Comment réaliser un poisson tactile ?

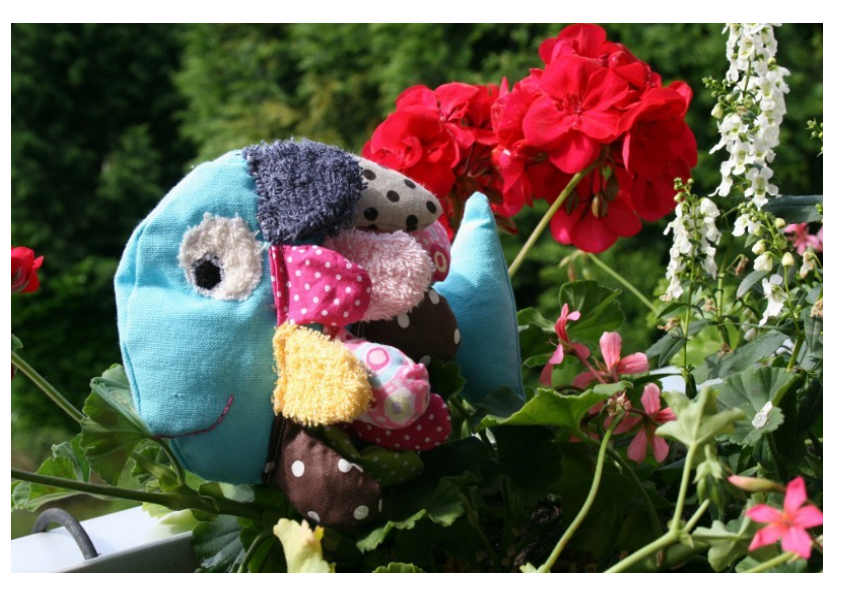

- 1) Tout d'abord, imprimer le patron en page 3. Découper les différentes parties. Utiliser différentes matières pour les écailles en découpant dans de la soie, du lin, du coton, de l'éponge, de la flanelle, du polaire...
- 2) Surpiquer au point zig zag les écailles endroit sur endroit (c'est-à-dire les plus beaux côtés l'un sur l'autre) puis les coudre (photo 1).

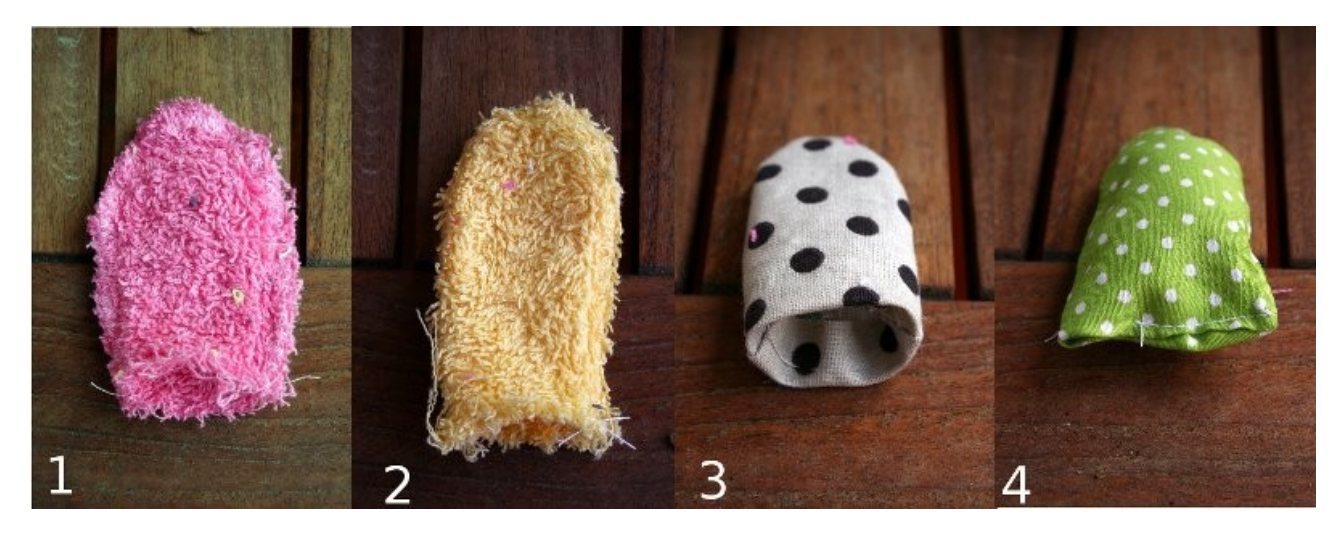

- 3) Retourner l'ouvrage (photo 2), rentrer le tissus vers l'intérieur (photo 3) puis rembourrer l'écaille. Refermer l'écaille (photo 4).
- 4) Faire de même pour toutes les écailles. Vous pouvez les rembourrer avec différentes matières : semoule, pâtes, riz, lentilles, perles de rocaille, mousse, coton et pour le bruit : sac en plastique, rafia, papier à bulles...
- 5) Coudre l'oeil et broder la bouche sur l'une des faces du poisson. (cf ci-contre)
- 6) Faire un point zig zag sur les deux faces du poisson comme indiqué sur le patron.

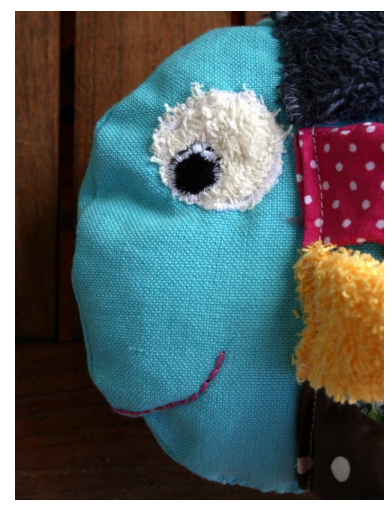

7) Coudre les écailles en commençant du côté de la queue. En coudre 3 sur la première rangée puis 4 puis encore 4 en revenant vers la tête.

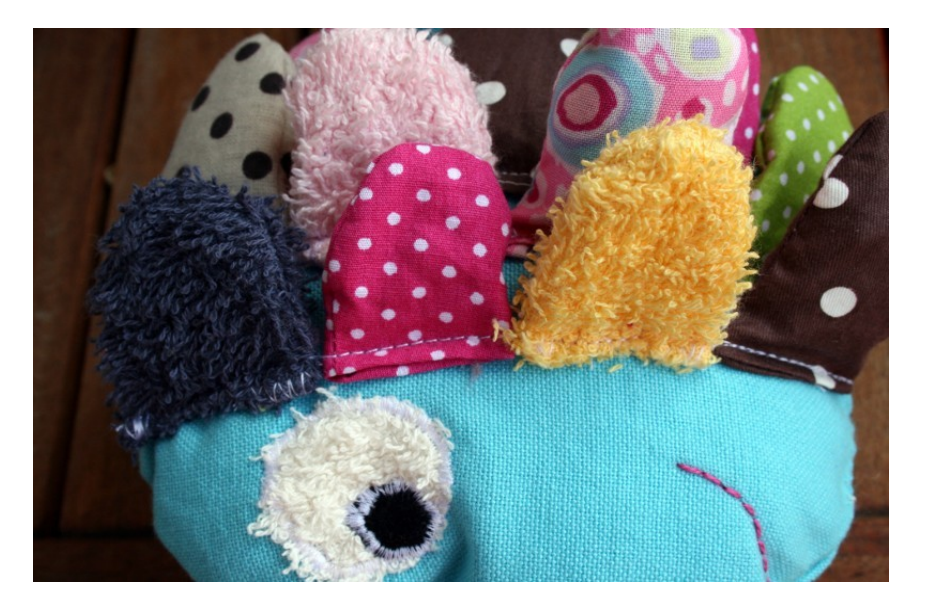

- 8) Poser les deux faces l'une sur l'autre (endroit sur endroit), surpiquer tout le tour et laisser ouvert le morceau déjà surpiqué. Coudre de la même manière.
- 9) Retourner l'ouvrage, rembourrer avec de la ouate puis refermer comme indiqué ci-dessous.

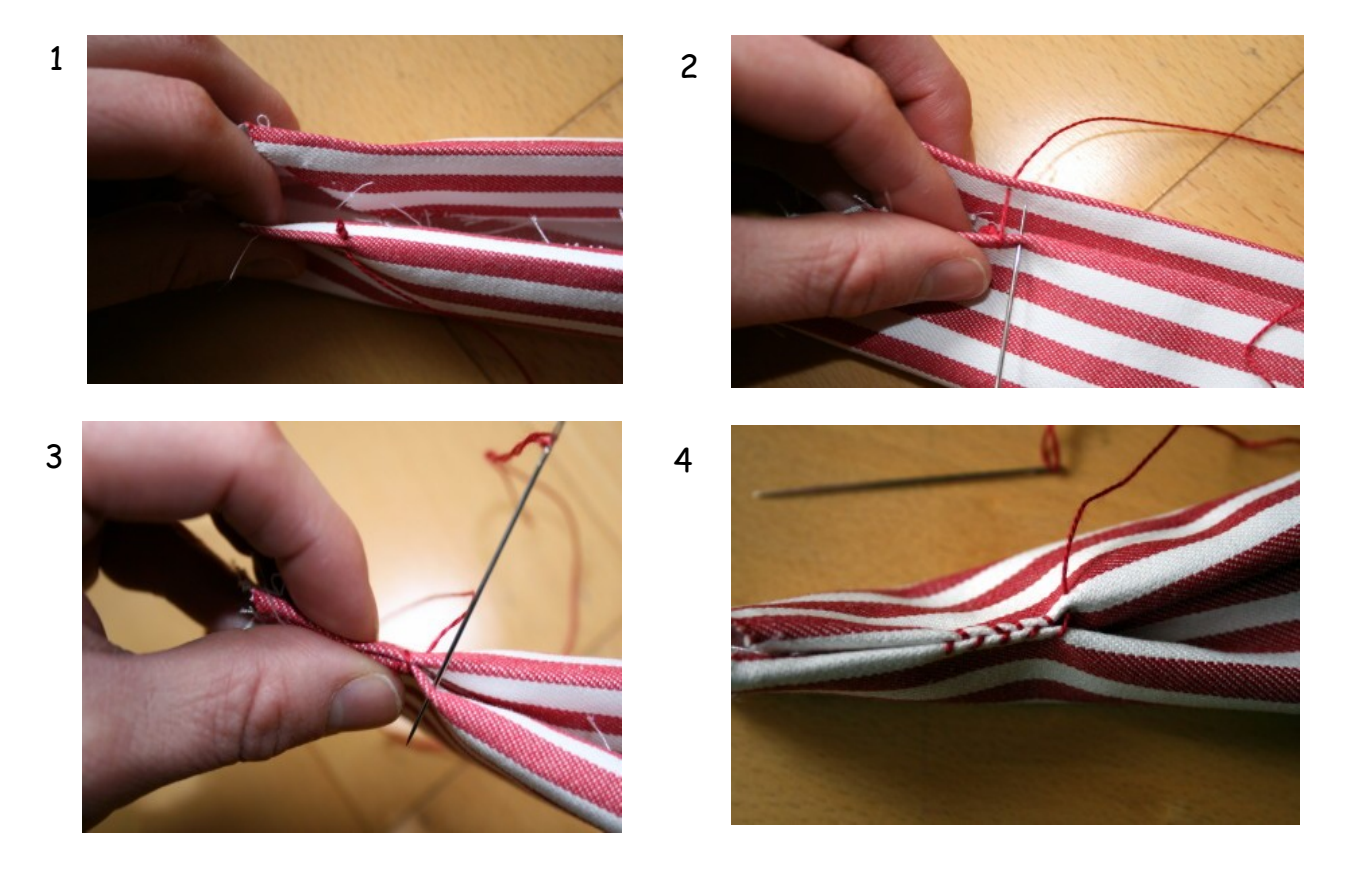

Et voilà c'est fini !!!

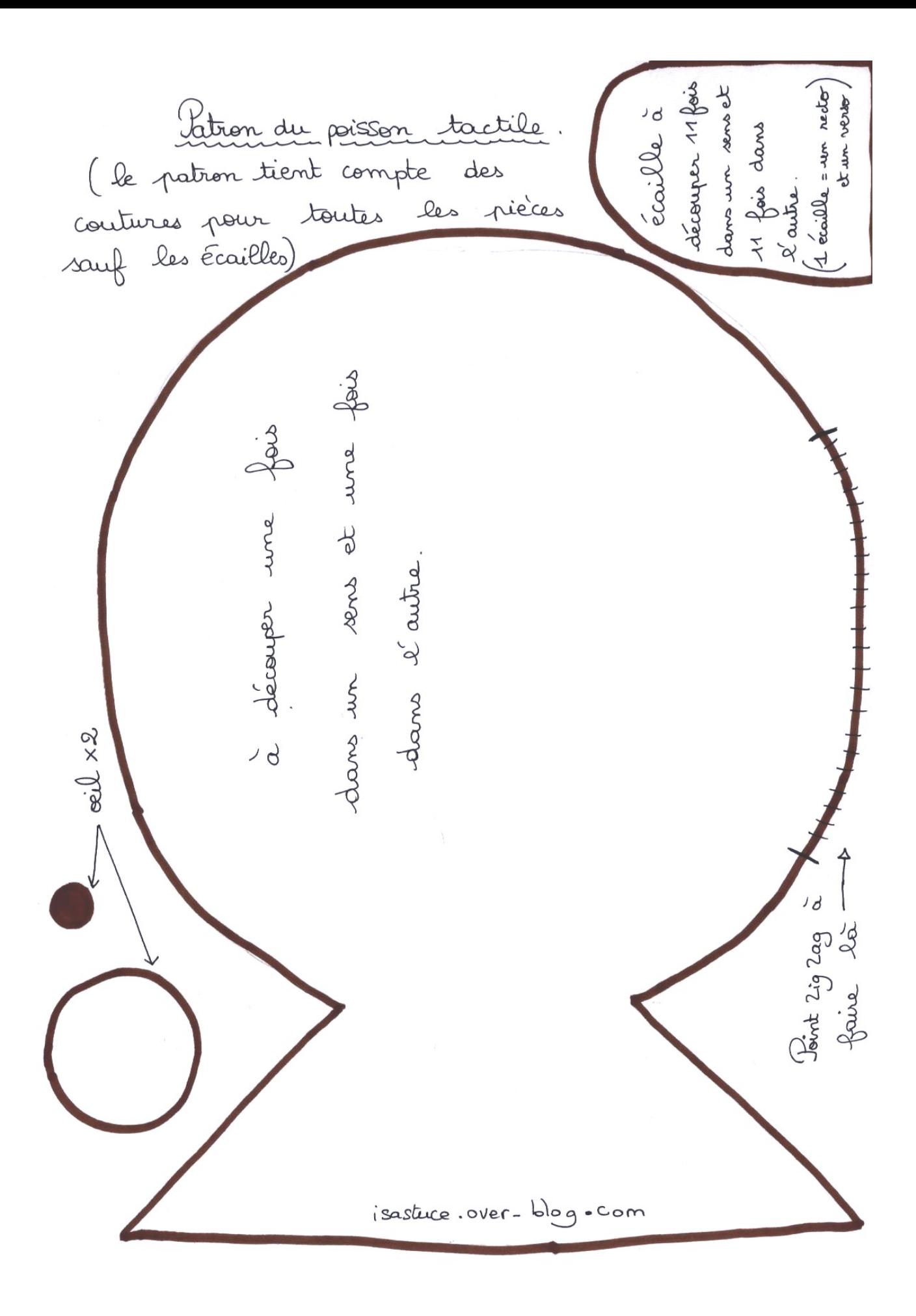